# **bet online**

- 1. bet online
- 2. bet online :365 bet como funciona
- 3. bet online :santos e pixbet

# **bet online**

Resumo:

**bet online : Explore a empolgação das apostas em mka.arq.br! Registre-se hoje para receber um bônus exclusivo e começar a ganhar!** 

contente:

23 de mai. de 2024·Os clientes poderão apostar somente com o montante dos fundos existentes e disponíveis no saldo da conta;; As apostas só são válidas após o ...

há 5 dias·Odds aumentadas, apostas garantidas, entre outras que funcionam não só para iniciantes, mas também para quem já possui conta há certo tempo. Por ...

13 de mar. de 2024·Quer saber como funciona a bet365 para iniciantes? Veja o guia completo: como criar conta, ofertas e dicas.

12 de out. de 2024·O usuário terá que digitar o domínio (bet365) na barra de tarefa como em bet online qualquer outro site. Porém, no smartphone não é tão simples. A ...

22 de jan. de 2024·Apostar na bet365 – Como funciona? Para apostar na bet365, não é necessário ser experiente em bet online apostas esportivas. Afinal, a plataforma é bem ... Minha Experiência na 765 bet: Ganhos Máximos e Seleção de Apostas Introdução à 765 bet

Há algumas semanas, ouvi falar sobre a 765 bet, uma plataforma de apostas online que oferece uma variedade de opções de entretenimento esportivo para jogadores e apostadores em bet online todo o mundo. Com uma ampla gama de jogos, incluindo futebol, basquete e muito mais, a 765 bet é rapidamente se tornando uma opção popular para aqueles que desejam experimentar a emoção de apostar em bet online eventos desportivos em bet online todo o mundo. Minha Experiência: Apostas e Ganhos Máximos

No passado mês, decidi me inscrever na 765 bet e tente meu ganho em bet online diferentes tipos de apostas. Depois de me registrar, recebi um bônus de boas-vindas que poderia usar para colocar apostas em bet online eventos desportivos que eu escolhi. Ao navegar pela plataforma, fiquei impressionado com a variedade de jogos e eventos disponíveis para apostar, incluindo futebol, basquete, tennis e muitos outros.

Comecei a colocar minhas apostas em bet online alguns jogos de futebol, escolhendo equipes que acreditava que teriam sucesso. Felizmente, em bet online alguns jogos, acertei as minhas escolhas e ganhei algum dinheiro. No entanto, também houve momentos em bet online que os meus times não tiveram sucesso, o que resultou em bet online perda de apostas.

No geral, geralmente tento me manter do lado seguro quando se trata de apostas desportivas e geralmente não arrisco muito dinheiro em bet online cada aposta. Até agora, tenho sido capaz de manter um equilíbrio positivo nas minhas contas de apostas na 765 bet, graças a algumas ganhos significativos em bet online alguns jogos. É importante se lembrar de que apostar online é apenas um tipo de entretenimento e nunca deve ser visto como uma forma garantida de enriquecer rapidamente.

Recomendações e Promoções

Se você estiver procurando se juntar à 765 bet, há algumas coisas que você deve ter em bet online mente. Primeiro, o site oferece uma variedade de promoções e recompensas para jogadores recém-chegados, incluindo ofertas de boas-vindas e créditos de apostas. Além disso, há uma variedade de opções de pagamento disponíveis, incluindo cartões de crédito, portfólios

eletrônicos e transferências bancárias.

O Que é Rollover nas Apostas Online?

Se você é novo no mundo das apostas online, é importante entender o que um "rollover" significa. Em resumo, o rollover representa a quantidade de vezes que um jogador deve apostar o valor do bónus recebido antes de poder retirar seus ganhos. Antes de se inscrever em bet online uma promoção, certifique-se de ler cuidadosamente os termos e condições para entender plenamente as regras de rollover.

#### Conclusão

No geral, a minha experiência na 765 bet foi positiva até o momento. Com uma variedade de jogos, eventos e opções de pagamento disponíveis, a plataforma é definitivamente uma opção sólida para aqueles que desejam experimentar a emoção de apostar em bet online desportos online. No entanto, é importante lembrar-se de que jogar online deve ser visto como uma forma de entretenimento e nunca como

# **bet online :365 bet como funciona**

# **bet online**

Deseja fazer **apostas desportivas** no Bet365 usando o seu iPhone? Embora o aplicativo oficial do Bet365 não esteja disponível no Brasil, não se preocupe. Hoje nós traremos uma solução para você poder aproveitar a plataforma de apostas através do navegador móvel.

#### **bet online**

A empresa Bet365 tem um sistema de licenciamento restritivo, e por isso o seu aplicativo oficial ainda não está disponível para download em bet online dispositivos móveis no Brasil. No entanto, você pode acessar a plataforma usando um navegador mobile compatível com o site, e terá acesso às mesmas funcionalidades disponíveis na versão desktop.

#### **Como acessar Bet365 no seu iPhone**

Siga as etapas abaixo para começar a fazer apostas pelo seu navegador mobile:

- 1. Acesse o site {nn} através do seu navegador mobile.
- 2. Efetue o login ou cadastre-se em bet online caso de não possuir conta ainda.
- 3. Navegue entre as opções de apostas e escolha a melhor opção para si.
- 4. Confirme a bet online aposta.

#### **Quais navegadores são compatíveis?**

Qualquer navegador mobile atualizado, como Safari, Google Chrome ou Firefox, suportam a plataforma Bet365 no seu iPhone. Ao navegar no site, tenha certeza de habilitar a opção de cookies e JavaScript, para que a plataforma funcione corretamente.

#### **Vantagens de acessar Bet365 pelo navegador do seu iPhone**

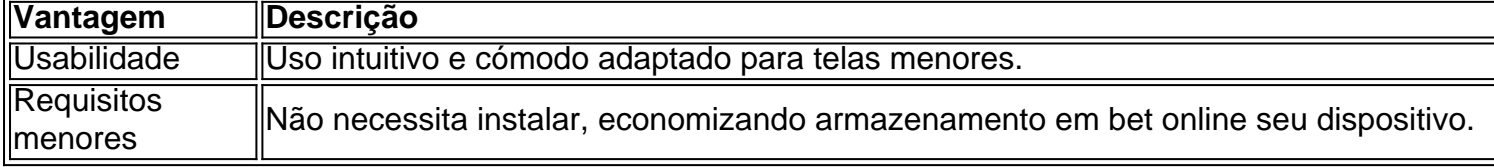

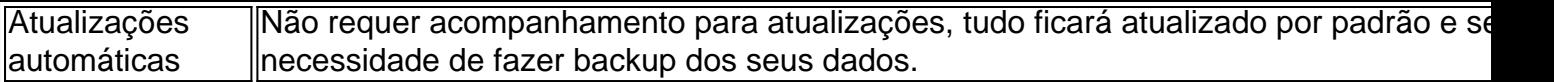

#### **Conclusão**

Embora o Bet365 ainda não tenha um aplicativo dedicado disponível para download no Brasil, é possível desfrutar da plataforma usando o seu navegador mobile no seu iPhone. Basta atualizar o seu navegador móvel, e acessar o site Bet365 conforme informado anteriormente. Assim, pode apostar com tranquilidade sem precisar depender de um aplicativo.

### **P: Posso usar o Bet365 apostando via SMS?**

Não, Bet365 não oferece serviço de apostas via SMS. Você deve fazer andamento através do site <a href="https

bet9JA : ufaqs O seu ID de utilizador Bet9.ja pode ser encontrado no canto superior ito do site quando iniciar sessão 6 ou nos últimos números localizados na bet online Lista de stas. Por favor, note que não é o seu nome de usuário. 6 ATM Deposit Bet9)ja Help Site. t9ya.

## **bet online :santos e pixbet**

# **8ª Expo China-Eurásia começa bet online Xinjiang, noroeste da China**

A 8ª Expo China-Eurásia, que se realiza no Centro Internacional de Convenções e Exposições de Xinjiang, na base das Montanhas Tianshan, começou quarta-feira (26) bet online Urumqi, Região Autônoma Uigur de Xinjiang, no noroeste da China.

Com o tema "Novas Oportunidades da Rota da Seda, Nova Vitalidade para a Cooperação Eurasiática", a exposição será encerrada no domingo (30) e já atraiu mais de 1.900 participantes de 50 países, regiões e organizações internacionais, apresentando mais de 6.000 variedades de produtos.

8 Novas Oportunidades da Rota da Seda, Nova Vitalidade para a Cooperação Eurasiática

**Número Tema Local Data** Centro Internacional de Convenções 26 de al e Exposições de Xinjiang  $30$  de a

### **0 comentários**

Author: mka.arq.br Subject: bet online Keywords: bet online Update: 2024/7/14 9:57:05